# Combined Cycles and Specialized Boilers Heat Input Guidelines

**CDS** 

November 9, 2022

IMM

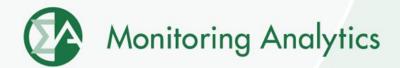

## Background

- Combined cycles with 2x1 configuration or higher and steam turbines with multiple boilers can reflect their heat input curves in cost-based offers using multiple methods. The methods can be:
  - 1. One heat input curve of entire operating range, regardless of configuration.
  - 2. Multiple heat input curves, one per configuration.
  - 3. Pseudo heat input curve for combined cycles that choose to be modeled using the combined cycle pseudo model.

## **Problem/Opportunity Statement**

 The work is intended to include in Manual 15 the different methods available to combined cycles and specialized boilers to reflect their heat input.

#### Activities:

- 1. Review the current methods combined cycles and specialized boilers can use to reflect their heat input.
- 2. Explore additional methods not currently used.
- 3. Document methods in Manual 15.

#### **Method 1: One Heat Input**

- Uses all the historical operating data (MW output, MMBtu input) to calculate a single heat input curve.
- The unit's cost-based offer is submitted using a single schedule regardless of configuration.
- Start heat input is based on starting the full configuration.

#### **Method 2: Heat Input per Configuration**

- Uses all the historical operating data (MW output, MMBtu input) to calculate multiple heat input curves per configuration.
- The units can either:
  - Submit multiple cost-based offers, each one using the corresponding heat input curve and start heat input (preferred) or
  - Submit one cost-based offer but required to update the heat input curve and start heat input used when a certain configuration is being used.
- Start heat input is based on each configuration.

#### **Method 3: Pseudo Model**

- Uses all the historical operating data (MW output, MMBtu input) to calculate multiple heat input curves per configuration.
  - The full configuration heat input is split among the pseudo units.
  - The X0 (no load heat) is divided by the number of pseudo units.
  - The X1 is kept the same.
  - The X2 is multiplied by the number of pseudo units.

#### **Method 3: Pseudo Model**

- The unit's cost-based offer is submitted using a single schedule. The schedule must be based on the full configuration when all units are available.
  - It can also be based on the smaller number of configurations when entire unit is not fully available.
- Start heat input is equal to the full configuration divided by the number of pseudo units.
  - It can also be based on starting a smaller number of configurations when entire unit is not available.

# **Method 3 Example**

| Heat Input Curve Coefficient  | Full Unit Heat Input Curve | Pseudo Unit Heat Input Curve |
|-------------------------------|----------------------------|------------------------------|
| X0                            | 800.00                     | 400.00                       |
| X1                            | 5.00                       | 5.00                         |
| X2                            | 0.0010                     | 0.0020                       |
| Eco Max (MW)                  | 500                        | 250                          |
| Eco Max Heat Input (MMBtu)    | 3,550                      | 1,775                        |
| Average Heat Rate (MMBtu/MWh) | 7.10                       | 7.10                         |

| Full Unit Inc. Heat Rates |                            | Pseudo Unit Inc. Heat Rates |                            |
|---------------------------|----------------------------|-----------------------------|----------------------------|
| MW                        | Inc. Heat Rate (MMBtu/MWh) | MW                          | Inc. Heat Rate (MMBtu/MWh) |
| 0                         | 5.00                       | 0                           | 5.00                       |
| 50                        | 5.10                       | 25                          | 5.10                       |
| 100                       | 5.20                       | 50                          | 5.20                       |
| 150                       | 5.30                       | 75                          | 5.30                       |
| 200                       | 5.40                       | 100                         | 5.40                       |
| 250                       | 5.50                       | 125                         | 5.50                       |
| 300                       | 5.60                       | 150                         | 5.60                       |
| 350                       | 5.70                       | 175                         | 5.70                       |
| 400                       | 5.80                       | 200                         | 5.80                       |
| 450                       | 5.90                       | 225                         | 5.90                       |
| 500                       | 6.00                       | 250                         | 6.00                       |

Monitoring Analytics, LLC
2621 Van Buren Avenue
Suite 160
Eagleville, PA
19403
(610) 271-8050

MA@monitoringanalytics.com www.MonitoringAnalytics.com